## **APPLY FOR SCHOLARSHIP SCHOLARSHIP ONLINE**

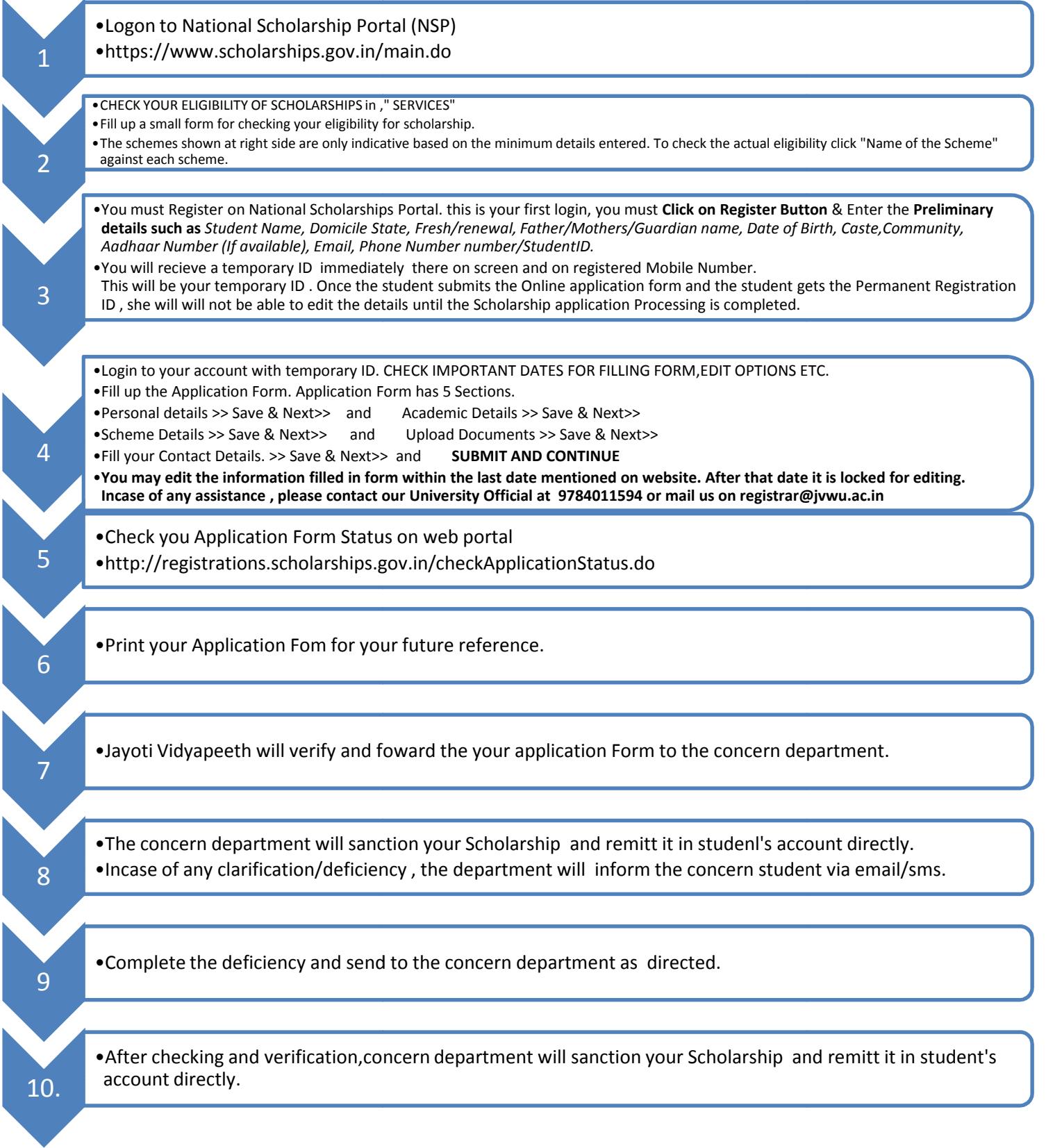